## **Zadanie 1**

Załóżmy, że mamy procesor posiadający 4 rejestry (A, B, C i D) i obsługujący wyłącznie następujące operacje:

```
LOAD reg, liczba – zapisz stala do rejestru
ADD reg, reg – dodaj do siebie dwa rejestry
JMP numer_linii - skok bezwarunkowy
JNZ reg, numer_linii - jesli reg != 0, to skocz
SHR reg - przesuniecie rejestru o jeden bit w prawo
SHL reg - przesuniecie rejestru o jeden bit w lewo
```
Spróbuj napisać program, który:

- a) obliczy A \* B i wynik zapisze w D
- b) policzy ile jest jedynek w reprezentacji binarnej liczby zapisanej w rejestrze A, wynik zapisze w D
- c) obliczy średnią z wartości wszystkich czterech rejestrów i wynik zapisze w D (zaokrąglony w dół do liczby całkowitej)

## **Zadanie 2**

Przeanalizuj poniższy schemat. Podaj wszystkie zestawy wartości x0, x1, x2, dla których na wyjściu pojawi się jedynka, gdy:

- a) in $0 = 1$ , in $1 = 0$ , in $2 = 0$
- b) in  $0 = 0$ , in  $1 = 1$ , in  $2 = 0$
- c) in  $0 = 0$ , in  $1 = 0$ , in  $2 = 1$
- d) in $0 = 0$ , in $1 = 1$ , in $2 = 1$

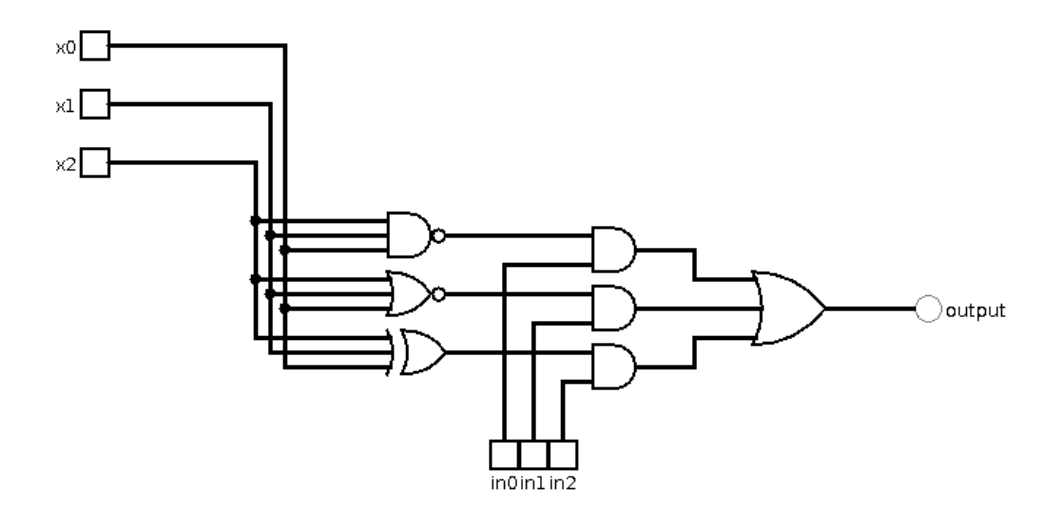

## **Zadanie 3**

Zainstaluj program [Logisim](http://www.cburch.com/logisim/) i zbuduj w nim układ realizujący następującą funkcję logiczną: a AND  $(NOT (b OR c))$ 

## **Kontakt**

Rozwiązania prześlij na adres krzys h@interia.pl. W razie jakichkolwiek wątpliwości - śmiało pisz.